## Guideline to fill in the MRP application form

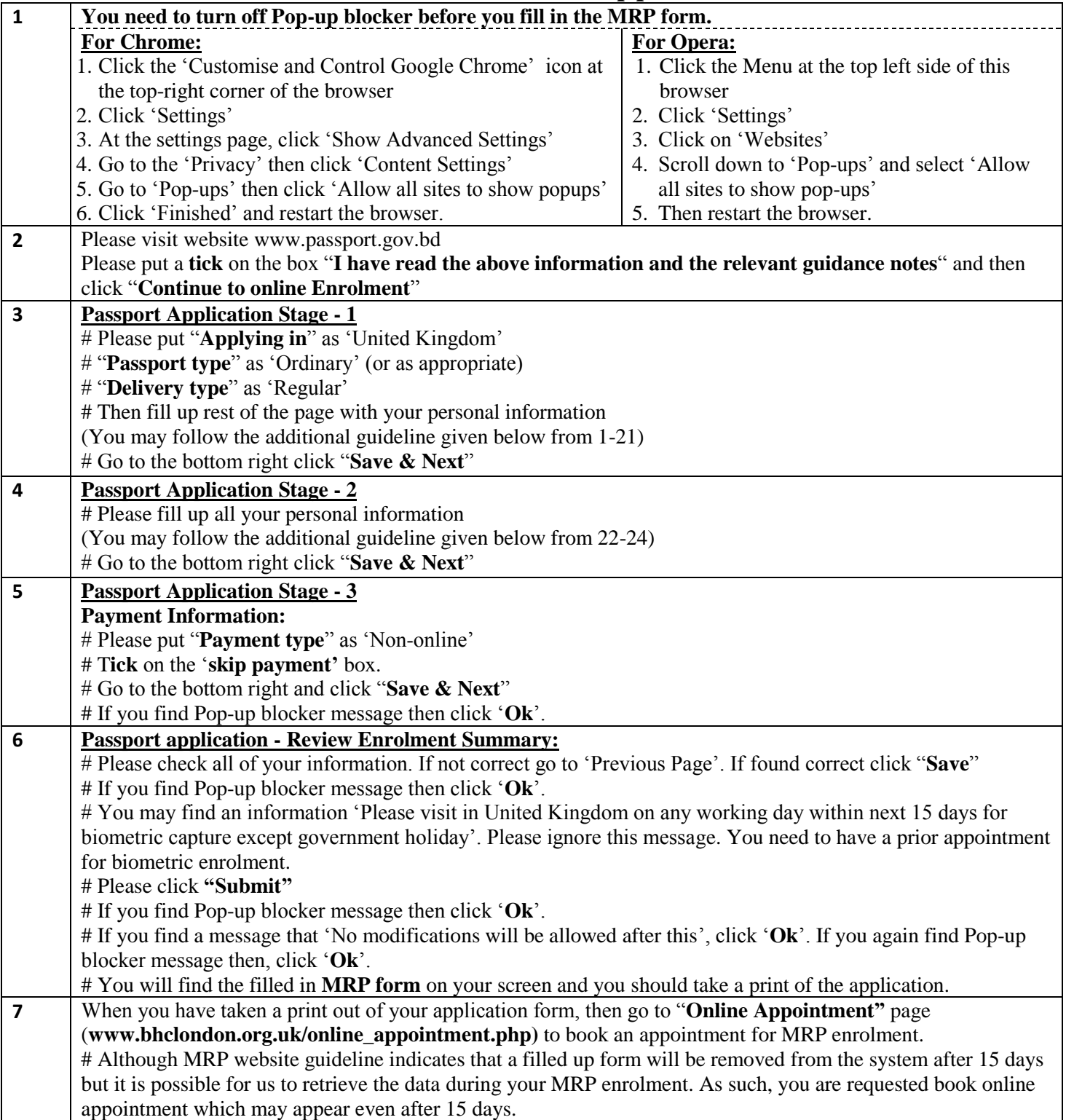

## Additional Guidelines

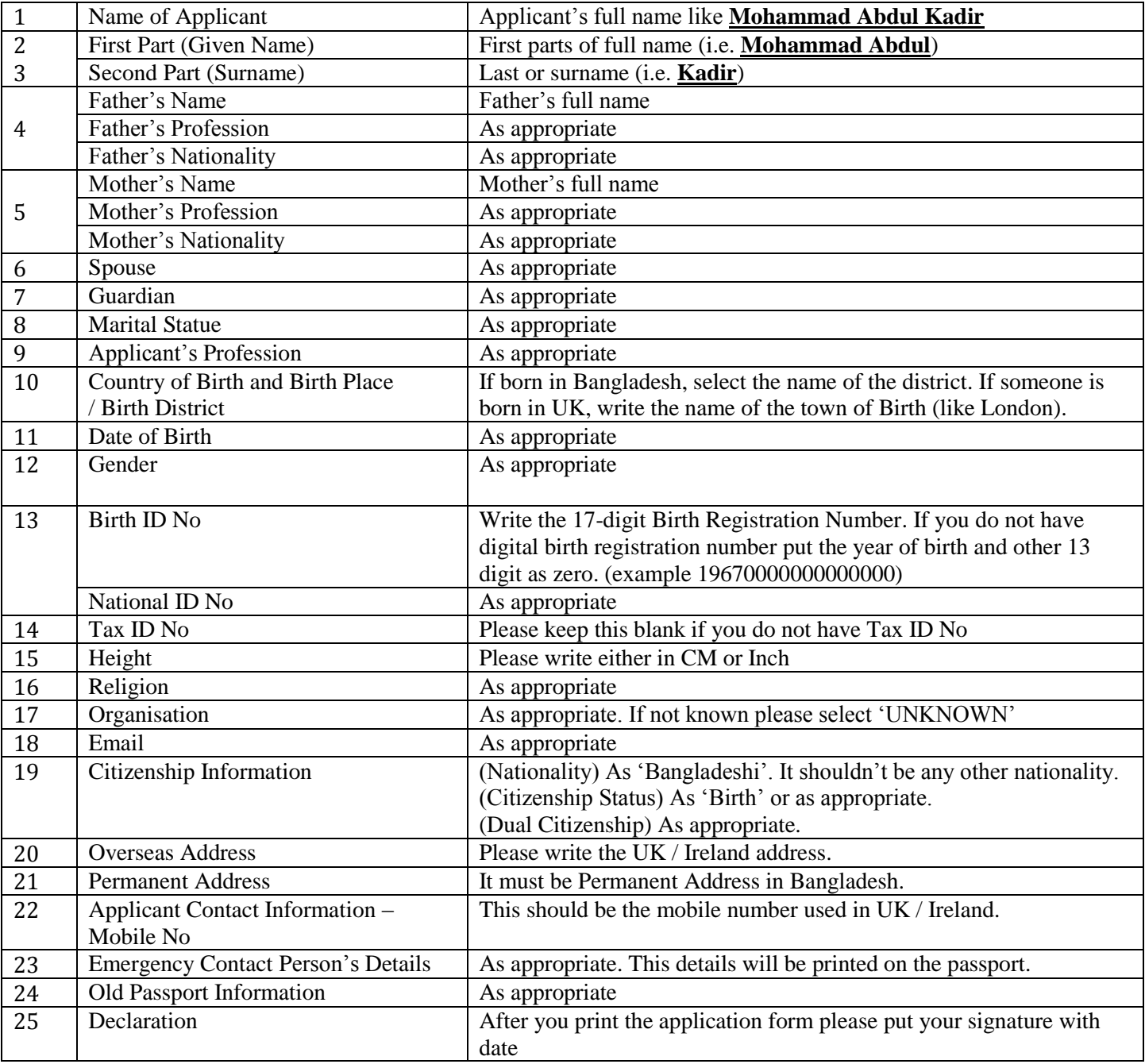